## **ADADEF Utility: Define a Database**

This chapter covers the following topics:

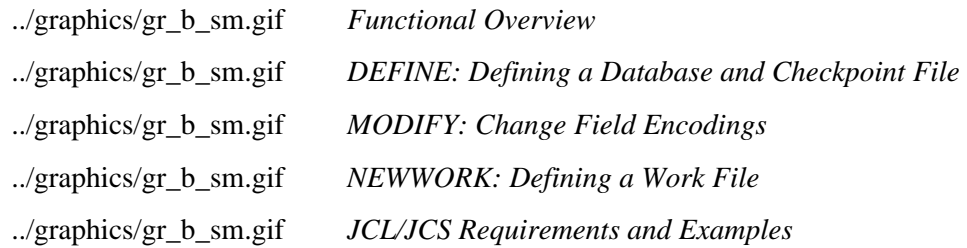